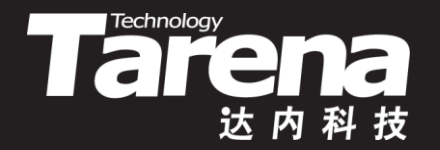

# **Unix系统高级编程 创建新进程 Unit16**

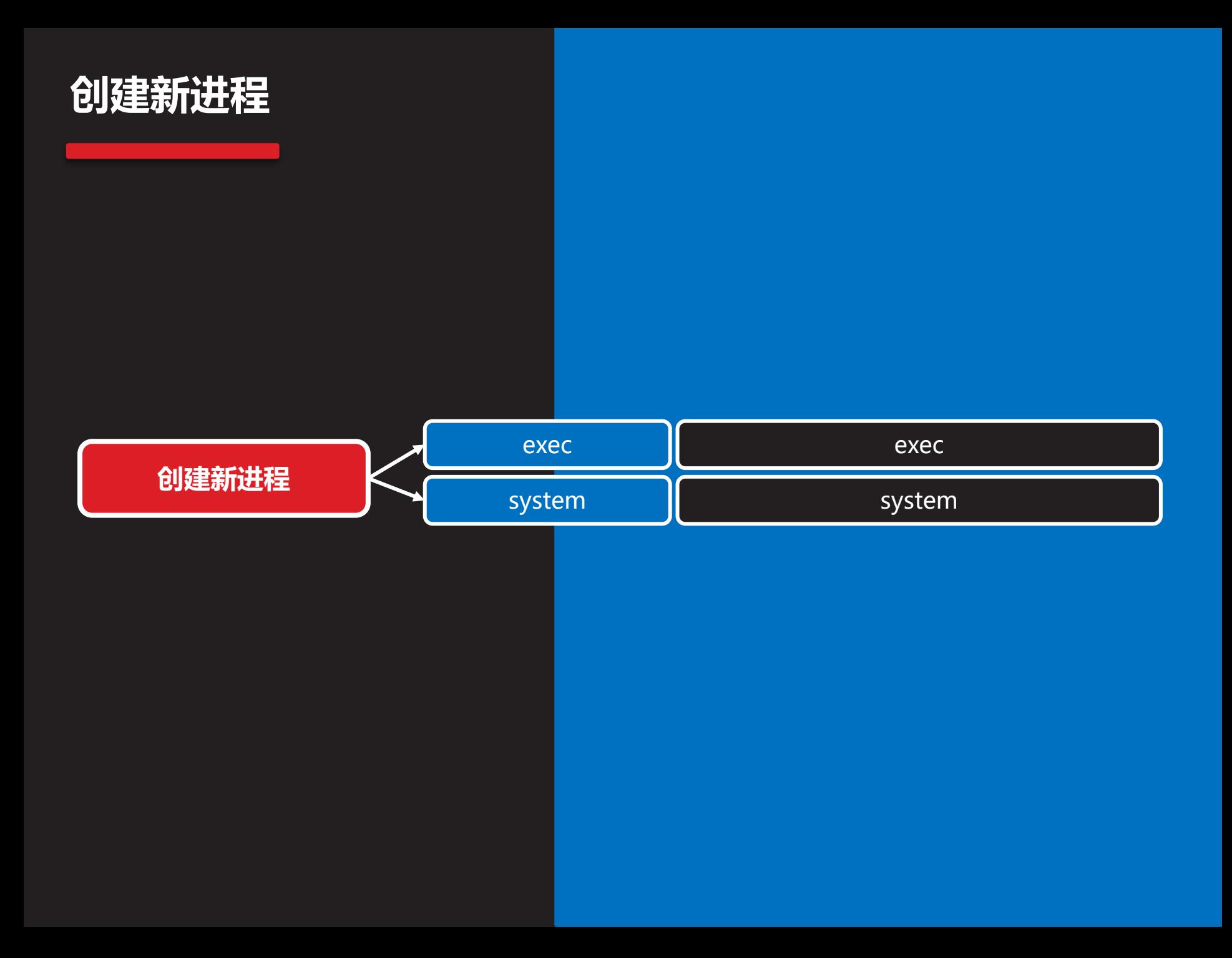

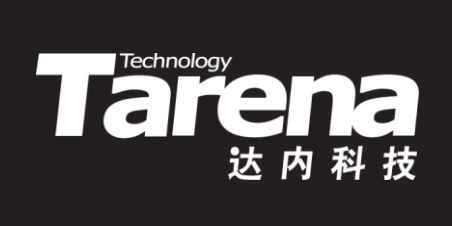

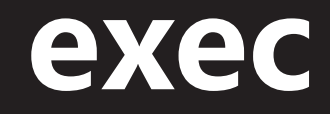

#### **exec**

• 与fork或vfork函数不同,exec函数不是创建调用进程的 子进程,而是创建一个新的进程取代调用进程自身。新 进程会用自己的全部地址空间,覆盖调用进程的地址空 间,但进程的PID保持不变

Technology<br>
The Contract of Contract of Section 1999<br>
The Contract of Section 1999<br>
The Contract of Section 1999<br>
The Contract of Section 1999<br>
The Contract of Section 1999<br>
The Contract of Section 1999<br>
The Contract of Se

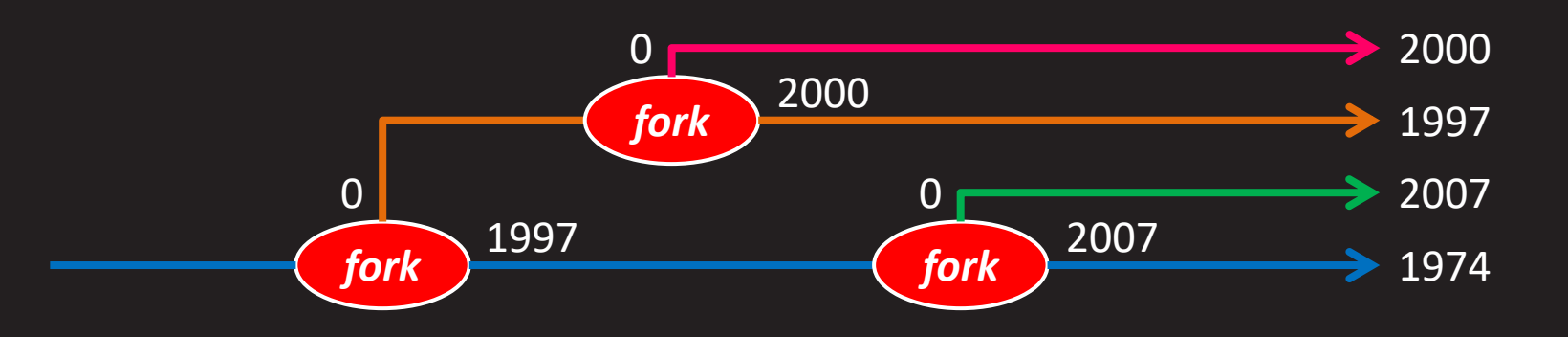

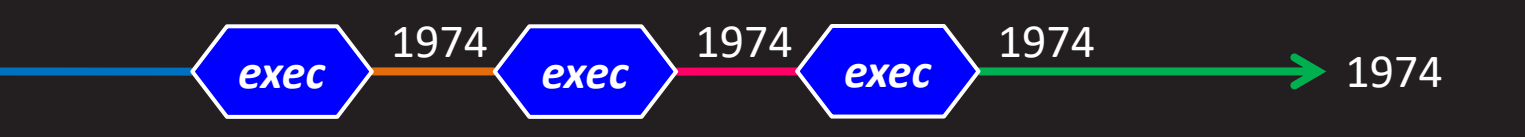

## **exec(续1)**

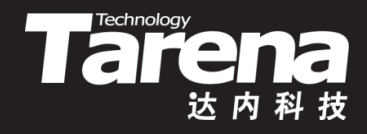

• exec不是一个函数而是一堆函数(共6个),一般称为exec 函数族。它们的功能是一样的,用法也很相近,只是参 数的形式和数量略有不同

#### **#include <unistd.h>**

**int execl (const char\* path, const char\* arg, ...); int execlp (const char\* file, const char\* arg, ...); int execle (const char\* path, const char\* arg, ..., char\* const envp[]);**

**int execv (const char\* path, char\* const argv[]); int execvp (const char\* file, char\* const argv[]); int execve (const char\* path, char\* const argv[], char\* const envp[]);**

**知 识 讲 解**

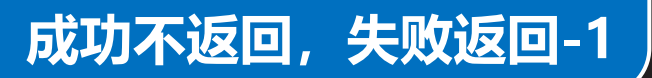

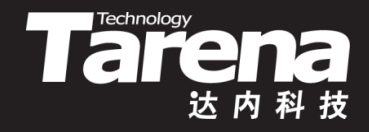

### **exec(续2)**

- exec函数族一共包括6个函数,它们的函数名都是在 exec后面加上一到两个字符后缀,不同的字符后缀代表 不同的含义
	- **l**:即list,新进程的命令行参数以字符指针列表 (const char\* arg, ...)的形式传入, 列表以空指针结束
	- **p**:即path,若第一个参数中不包含"/",则将其视为文 件名,并根据PATH环境变量搜索该文件
	- **e**:即environment,新进程的环境变量以字符指针数组 (char\* const envp[])的形式传入,数组以空指针结束,不 指定环境变量则从调用进程复制
	- **v**:即vector,新进程的命令行参数以字符指针数组 (char\* const argv[])的形式传入,数组以空指针结束

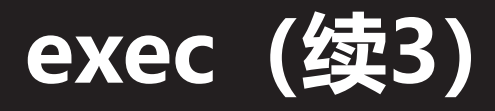

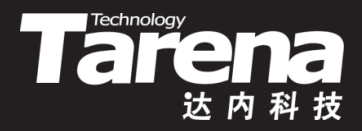

• 其实6个exec函数中只有execve是真正的系统调用,其 它5个函数不过是对execve函数的简单包装

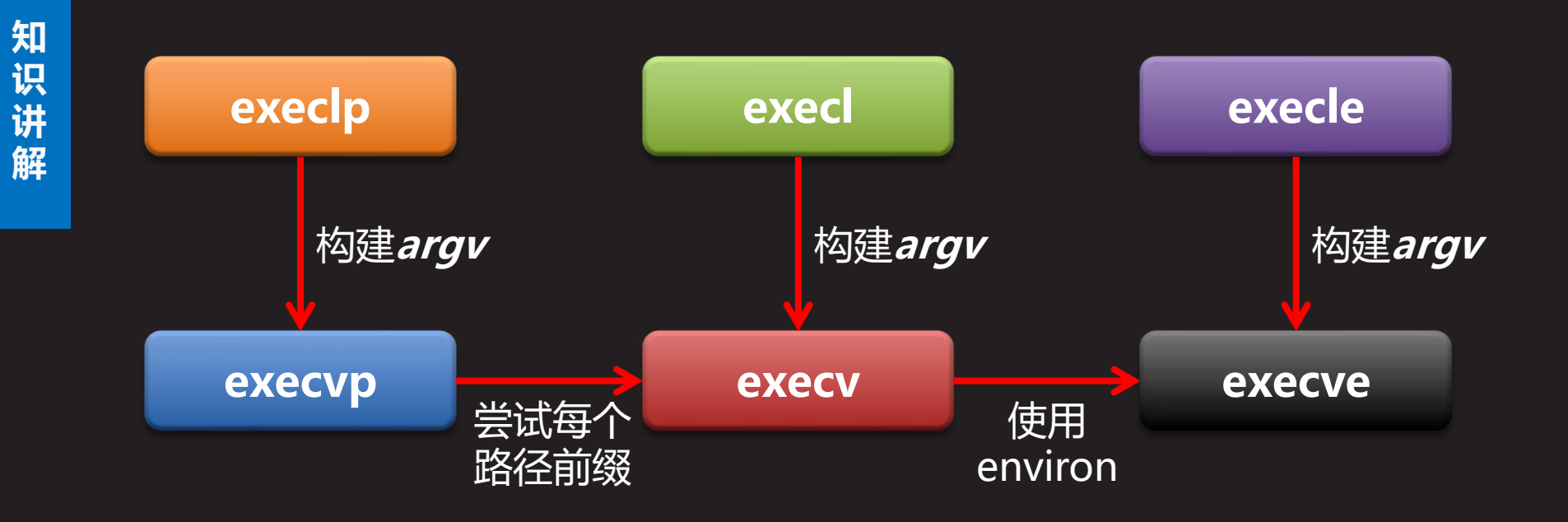

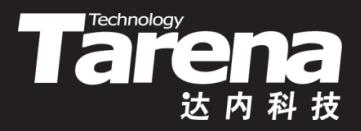

#### **exec(续4)**

- 例如
	- 启动/bin/vi替换当前进程 execl ("/bin/vi", "vi", NULL);
	- 用PATH环境变量作为搜索路径 execlp ("vi", "vi", NULL);
	- 设置特殊的环境变量 char\*  $envp[] = {"HOME = /home/tarena", NULL}$ ; execle ("/bin/vi", "vi", NULL, envp);
	- 它们的v版本 char\* argv[] =  ${"vi", NULL};$ execv ("/bin/vi", argv); execvp ("vi", argv); execve ("/bin/vi", argv, envp);

## **exec(续5)**

• 当在Shell下启动进程时,Shell会把路径的最后一个成分 (通常是可执行程序的硬链接名)作为传给main函数的第 一个命令行参数, 即argv[0]。很多系统工具有不同的名 称,其实它们不过是指向同一个程序的不同的硬链接。 这些工具需要根据Shell传给main函数的第一个参数来判 断用户使用的是哪个硬链接,以提供相应的功能。因此, 调用exec函数时最好遵循Unix的习俗,用可执行程序的 硬链接名作为新进程的第一个命令行参数,如上例中

Tarehology

- execl ("/bin/vi", "vi", NULL);
- execlp ("vi", "vi", NULL);
- execle ("/bin/vi", "vi", NULL, envp);
- char\* argv[] =  ${\lceil "vi", NULL}$ ;

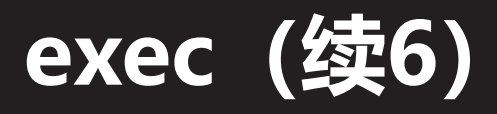

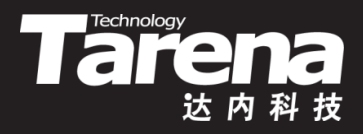

- 调用exec函数不仅改变调用进程的地址空间和进程映像, 调用进程的一些属性也发生了变化
	- 任何处于阻塞状态的信号都会丢失
	- 被设置为捕获的信号会还原为默认操作
	- 有关线程属性的设置会还原为缺省值
	- 有关进程的统计信息会复位
	- 与进程内存相关的任何数据都会丢失,包括内存映射文件
	- 标准库在用户空间维护的一切数据结构(如通过atexit或 on exit函数注册的退出处理函数)都会丢失
- 但也有些属性会被新进程继承下来,比如PID、PPID、 实际用户ID和实际组ID、优先级,以及文件描述符等

# **exec(续7)**

- 注意如果进程创建成功,exec函数是不会返回的,因为 成功的exec调用会以跳转到新进程的入口地址作为结束, 而刚刚运行的代码是不会存在于新进程的地址空间中的。 但如果进程创建失败, exec函数会返回-1
	- 调用exec函数固然可以创建出新的进程,但是新进程会 取代原来的进程。如果既想创建新的进程,同时又希望 原来的进程继续存在,则可以考虑fork+exec模式, 即 在fork产生的子进程里调用exec函数,新进程取代了子 进程,但父进程依然存在

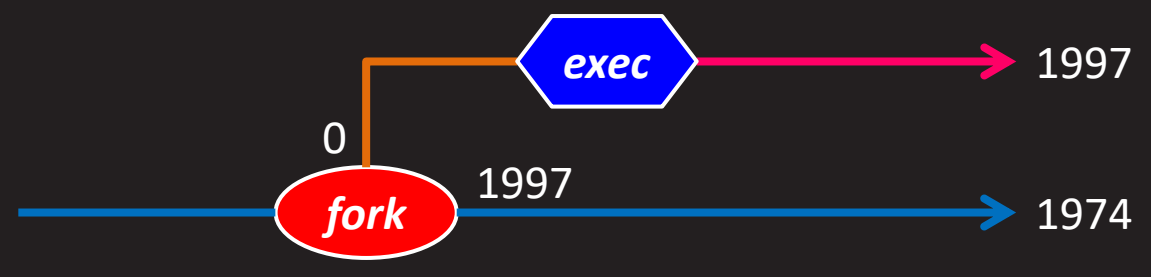

**知 识 讲 解**

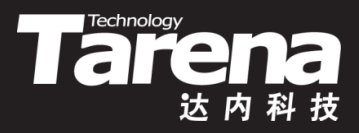

#### **exec(续8)**

```
- pid_t pid = fork ();
  if (pid == -1) {
     perror ("fork"); exit (EXIT_FAILURE); }
  if (pid == 0)
     if (execl ("ls", "ls", "-l", NULL) == -1) {
        perror ("execl"); exit (EXIT_FAILURE); }
```
#### <u>事实上,在这种场合使用v</u>fork更合适一些

$$
- \text{ pid_t pid} = \text{vfork }();
$$

if (pid = = -1) {

perror ("vfork"); exit (EXIT\_FAILURE); }

if (pid  $== 0$ )

if (execl ("ls", "ls", "-l", NULL) == -1) { perror ("execl"); exit (EXIT\_FAILURE); }

## **exec(续9)**

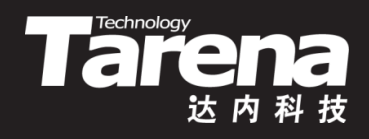

• 如果原来的进程希望等待新进程结束以后再继续

```
– pid t pid = vfork ();
```

```
if (pid = -1) {
```
perror ("vfork"); exit (EXIT\_FAILURE); }

```
if (pid == 0)
```

```
if (execl ("ls", "ls", "-l", NULL) == -1) {
```

```
perror ("execl"); exit (EXIT FAILURE); }
```
int status;

```
if (waitpid (pid, &status, 0) == -1) {
```
perror ("waitpid"); exit (EXIT\_FAILURE); }

```
if (WIFEXITED (status))
```
printf ("%d进程正常终止,退出码%d\n", pid, WEXITSTATUS (status));

else

```
printf ("%d进程异常终止, 终止信号%d\n",
  pid, WTERMSIG (status));
```
## **exec(续10)**

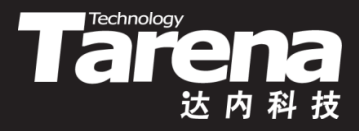

• 如果一个进程可以根据用户的输入创建出不同的进程, 并在所建进程结束以后继续重复这个过程,那么这个进 程其实就是Shell进程

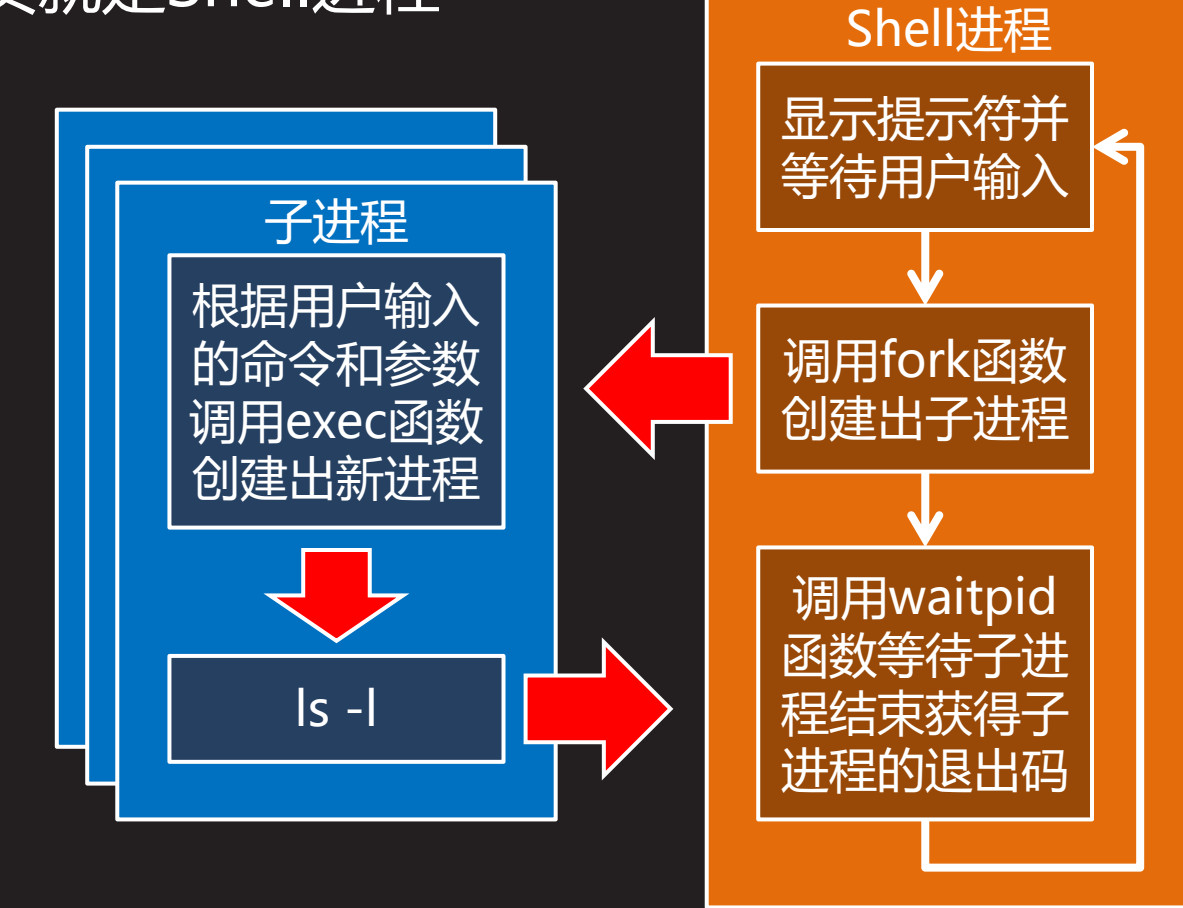

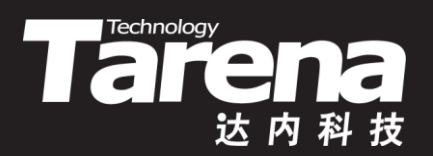

#### **创建新进程**

【参见: argenv.c、exec.c】

#### • 创建新进程

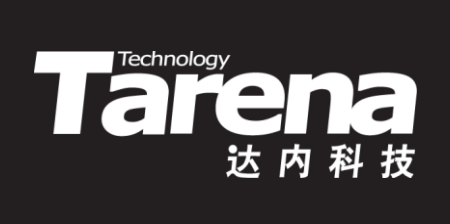

# **system**

#### **system**

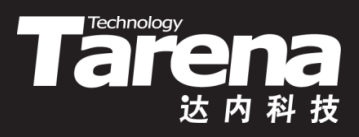

• 执行Shell命令

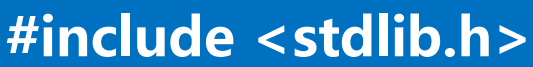

**int system (const char\* command);**

**成功返回command进程的终止状态,失败返回-1**

- *command*: Shell命令行字符串
- system函数执行**command**参数所表示的命令行,并返 回命令进程的终止状态
- 若*command*参数取NULL, 返回非0表示Shell可用, 返 回0表示Shell不可用

# **system(续1)**

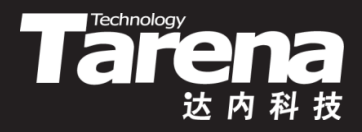

- 在system函数内部调用了vfork、exec和waitpid等函数
	- 如果调用vfork或waitpid函数出错,则返回-1
	- 如果调用exec函数出错,则在子进程中执行exit(127)
	- 如果都成功,则返回**command**进程的终止状态(由 waitpid的**status**参数获得)
	- 使用system函数而不用vfork+exec的好处是, system 函数针对各种错误和信号都做了必要的处理,而且 system是标准库函数,可跨平台使用

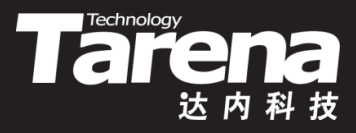

# **system(续2)**

- 例如
	- int status;
		- if ((status = system (NULL)) == -1) {
			- perror ("system"); exit (EXIT\_FAILURE); }
		- if (! status)
			- printf ("Shell不可用\n");

```
else {
```
}

- if ((status = system (" $|s l$ ")) == -1) {
- perror ("system"); exit (EXIT\_FAILURE); } printf ("%d\n", WEXITSTATUS (status));

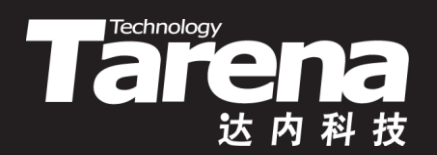

# **执行命令**

#### 【参见: system.c】

• 执行命令

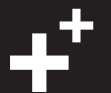

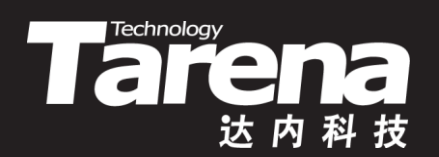

# **总结和答疑**